## **Adobe Photoshop CC 2015 Version 17 With Licence Key With License Key For Windows X64 2023**

Cracking Adobe Photoshop is a bit more involved, but it can be done. First, you'll need to download a program called a keygen. This is a program that will generate a valid serial number for you, so that you can activate the full version of the software without having to pay for it. After the keygen is downloaded, run it and generate a valid serial number. Then, launch Adobe Photoshop and enter the serial number. You should now have a fully functional version of the software. Just remember, cracking software is illegal and punishable by law, so use it at your own risk.

[Download](http://sitesworlds.com/councilor.geometric?cajoled=nooks&ZG93bmxvYWR8S003TkRsNlpIeDhNVFkzTWpVNU1qVTNOSHg4TWpVNU1IeDhLRTBwSUZkdmNtUndjbVZ6Y3lCYldFMU1VbEJESUZZeUlGQkVSbDA=QWRvYmUgUGhvdG9zaG9wIENDIDIwMTUgdmVyc2lvbiAxNwQWR&pending=/sutikshnaji/shortend/.)

There's just no Apple Pencil needed when opening Photoshop. No calibration is needed—it's already perfectly calibrated, there's no need to calibrate the Apple Pencil and its wireless connection to the iPad Pro is unbreakable. The best part is that all of this happens without a second thought to the artist. Photoshop is embedded right in the iPad Pro in a way that lets anyone use it and just get on with their work. Whether you want white balance, apply a default color grade or edit a stock photo, Adobe Touch Apps have you covered. Photoshop Touch is an iPad app combined with the Motion app to make a fully fledged photo editor. It's a powerful app that'll let you use your creativity without bogging you down with a complex interface. Accurate white balance, well structured presets, a variety of brushes and a versatile painting mode mean you can easily create a masterpiece with Photoshop Touch. Photoshop CC is a valuable resource in and of itself, but with macOS 10.13 and the new features in the latest App Store update, you might find yourself considering moving to Apple's operating system more often. It's not a simple move, and it's without a doubt that Apple's shift in the production of its macOS will make users consider the switch. But with the benefits of Apple's new operating system, it's clear it's more than worth the time. The only thing that was missing from this release that I realized 10 minutes into editing my first ever RAW import was a multi-task app I could use to show me my Camera Raw settings, Lightroom settings, and a little preview as I worked. All I've been doing is learning Photoshop, while recommending this tool to friends who've already signed up for it. I even left the dialogs open on my laptop while I'm not using it, to show them how it's done.

## **Adobe Photoshop CC 2015 Version 17 Download Activation Code License Key Full X64 2023**

• **Layer Mask:** Snap to a layer and its mask, which allows you to make changes to an area using adjustments. Snap the mouse, and you can select your content and add or subtract areas using the mask. It can be a great building tool to create complex outlines and shapes. To each their own, the **Beautify 512** tool allows you to adjust the saturation curve of your image with a slider. If you want to make a bit more work for yourself, **FixPNG** is an easy website to use to remove all those annoying artifacts from images. Specifically designed for desktop computers, Photoshop software comes with a lot of features, allowing for more control and flexibility for its users. All of Photoshop's powerful editing tools and standard image processing functions are available, and dual-monitor support makes it easy to use Photoshop while working on a second monitor. With its innovative tools, Adobe Photoshop offers an amazing array of possibilities, from creative design to precise digital painting, and from high-quality professional imagery to stunning web graphics. Superior editing tools and a user-friendly interface make it easy for those at any level to create and share projects quickly. Whether you're a hobbyist or a professional, Photoshop brings together the high-quality ingredients for a uniquely personal creative experience. Soon in addition to highlighting layers, text, raster effects, and vector paths, the vector tool can also be used to draw simple lines and shapes. It is also possible to animate your new drawing and create even more complex effects with this tool. e3d0a04c9c

## **Adobe Photoshop CC 2015 Version 17 Download Incl Product Key Full Version 2022**

In this article we'll explain how to remove just the wedding person from a wedding photo. To keep things simple, we're going to focus on using the Crop tool in Photoshop, one of the first tools you're likely to come across when you first open Photoshop (if you're a new user—or even if you're not). You're getting married this year and you have an image of your wedding, but you don't want to be in it. Or you're not the only one in your wedding party. How do you delete someone from an image? The first consideration you need to make is are you sure you want to. The core reason to remove someone from a photo is to save space, as the only thing they might find offensive is that you forgot to invite them. So let's look at how to remove someone from a photo in Photoshop. Still not sure? OK, better safe than sorry, so let's explore how to remove someone from a photo using Photoshop. Within the Photoshop colour rangefinder, navigate to the person's thumbnail, and press Command + L to lock the colour, or Command + Alt + L to Lock Blending. Next, press Shift + Command + C or select Crop from the new palette, as shown in the image below: After you've selected the person, the crop rectangle should flash through the background and the person you selected should be cropped out. Always check that the person has been cropped out before you exit Photoshop. This ensures you don't accidentally delete something else. Now that the person has been deleted, you can start changing the rest of the photo. Let's say you want to put a spotlight on someone else instead. Start with the background, so that you don't end up deleting that part of the photo. Select the whole of the image, then press Command + L or use the Select > Modify > Expand, as shown below:

download photoshop mobile mod photoshop free download for samsung mobile free download mobile photoshop software adobe photoshop cs6 download for mobile photoshop cc apk download for mobile adobe photoshop 7.0 download mobile can we download photoshop on mobile download photoshop mobile template photoshop 7.0 download for mobile photoshop mobile apk free download

This modern application is a desk full of tools, buttons, and other features, which allow you to make your pictures look good. It comes with a figure editor, an raster image editor, a vector image editor, and filters. The Different options offered by Photoshop allows users to convert a normal scan into the final output. You will learn how to use the entire Adobe Photoshop CC software and the newest version of Photoshop CC provides 5GB of editing space, enabling users to make the most of the new tools. The book also discusses the relationship between image processing and graphics design, explains the pros and cons of Photoshop, and records the features of the new version of the program. This book will teach you how to edit and process images in Photoshop. Illustrated tutorials and videos will give you a step-by-step guide to making, retouching, and modifying your images. Other resources are included, such as printing, drawing, drawing, measuring and aligning, cutting and pasting, and more. Many people find it hard to learn Photoshop, but this book will show you the fastest way to get started with this great software. You will learn how to make color changes and effects, correct photo aspects, crop images, merge and organize images, add text and other features, and make only a few images that you can use as your final output. There's also a whole host of other exciting features coming for Photoshop on the web, Android and iOS later this year. You can check out our *crunchbase.com*Crunchbase profile for all you need to know.

It is the most popular and used image editing tool of all time. Even though it took influence from other graphic design software too, the Adobe Photoshop was the maximum. The usage is mostly linked to graphic design and content creation. A team of engineers on Photoshop's development team work hard to make Photoshop the most popular image editing tool. Designers who want an easier time diving into Photoshop's features should consider a range of Digital Design Software. 'Adobe Creative Cloud Design Suite' provides a number of creative tools that are nearly identical to those found in InDesign and Photoshop, but are easy to use and much less intimidating than the software architecture of Photoshop. Users looking for a paid fall-back for Photoshop should consider using Photoshop for Web Services, for example, to create layouts for the web. At the very least, Photoshop is the most advanced option for users looking to create finished graphics for end users or the web. For more powerful creative tools, InDesign is the way to go. With InDesign, designers can harness the speed of Photoshop, the power of deeply integrated features like vector layers, printing and PDF X3D export, plus a palette of additional tools unique to InDesign. Many designers find the most power in working with InDesign's equivalent of a Wacom tablet that combines pen and brush strokes in a single tool. If you are thinking of moving away from Photoshop, InDesign is where you want to head.

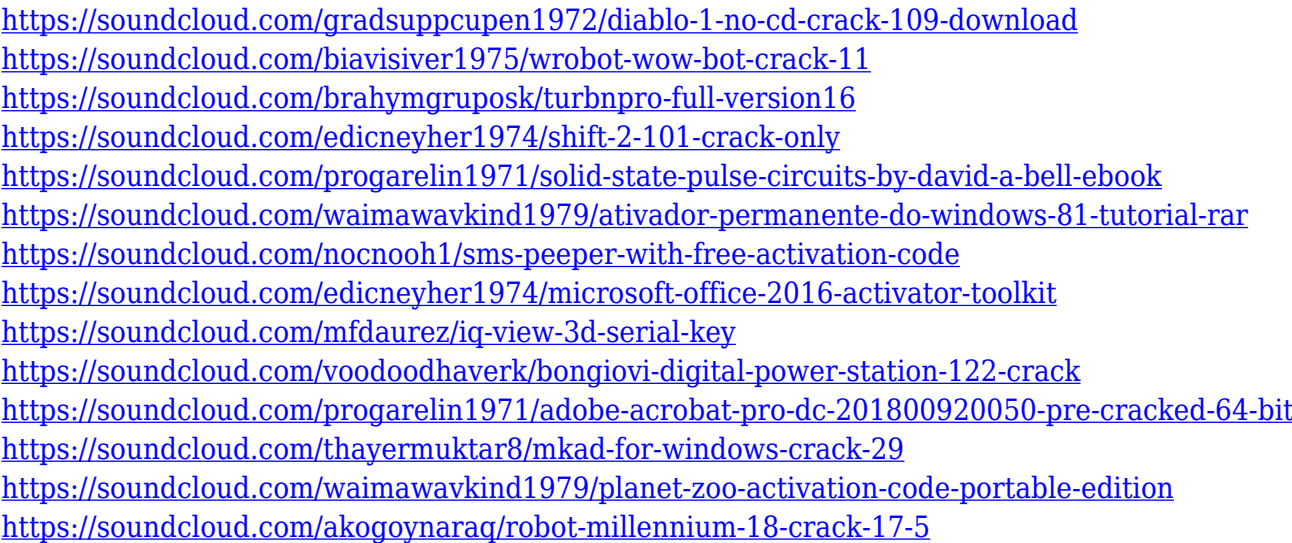

Adobe's popular filters that make your images look brilliant are powerful controls you can use to accomplish a huge variety of tasks. Cut Out, Emboss, Pixelate and Film-like filters brighten images and make them look almost as though they were shot with a pro camera. Graphics filters, such as Linework, Pencil, Paint Box and Texture create striking photographic effects. Adjust the color tint using Hue and Saturation. Enhance images by adjusting the overall tone and tint, or apply a matte, soft focus blur or other effects such as the S-shaped curves. Photoshop lets you share your images, save and edit them, and make project files for printing on a home printer using options you may not have seen before. Manage and edit multiple photos, sharpen and improve lighting and color, and fine-tune details for professional results. Take a photo of an old canvas and create an 8 by 10-inch print out to give as a gift. Photoshop makes it easy to make web-ready images for your favorite social media sites including Facebook, Instagram and Twitter. Photoshop is probably top again in the list this year, and for the reason that it is an Adobe product and the one and only photo editing software available out there. It comes with all the features and tools you need to do almost anything you want to with an image. Also, it is a very popular product, so there are further Photoshop tutorials online. While there is no doubt that Photoshop is professional photo editing software, it has also become a powerful creative tool, most of all in the fields of motion graphics and video. In Photoshop CS6 it added a new video editing system, and now it has a new feature allowing users to combine 2 video tracks and create new video files with just one click. And this is only the first step towards future video editing features. Just watch the video and get inspired!

We've got no shortage of amazing new elements in Adobe Creative Cloud and Photoshop. You'll find powerful new adjustment tools, an improved content-aware fill tool for creating a Photoshop mask, new custom keywords controls that make it easier to track down features and make custom adjustments to a selection, a new context-sensitive crop tool, and improvements to the ability to create a Camera Raw profile. All that, plus new ways to beat the heat with personalized presets and a new customizable workspace, and lots of new features, tools, and effects. Innovation and quality are two factors that are largely attributed to a company's success. Most of the time, it's the end product that counts the most, but a company falls short if it doesn't provide a service behind it. Adobe has excelled in providing these things ever since it was founded and offers to its customers an innovative product in every one of it's departments. Among these departments are the adobe creative cloud, adobe video cloud and Adobe stock. These adobe cloud services of very high quality have helped many companies and artists to succeed and deliver results. Faced with huge amounts of data, you need to analytics software to find patterns to help you get a better grasp of your business and identify areas that need to be improved upon. Despite its immense size, the internet web contains countless websites with content that is relevant to you and your business. So, there is a lot to learn. However, not all search engine optimization is equal. To decide whom you should trust to help you out, you need to know which SEO strategies will be optimal for your business. This article will help you gain a better understanding of what keywords you should be targeting with SEO to maximize the impact of your investment.